## Crea Video con Velocità e Semplicità

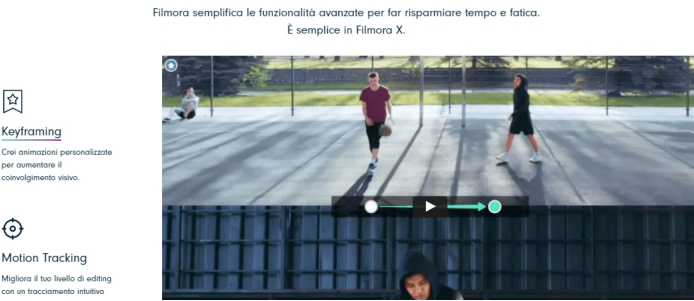

 $\odot$ Motion Tracking ira il tuo liv

囹

 La Didattica Digitale Integrata prevede l'utilizzo sempre più diffuso di piattaforme per editare video .

 Wondershare Filmora rappresenta ad oggi una delle soluzioni più semplici ma, al tempo stesso, più potenti per montare video a [vostra disposizione.](https://filmora.wondershare.it/programmi-per-montare-video/)

{loadposition user7}

 La sua interfaccia è davvero intuitiva, può essere utilizzata da un utente principiante e permette di accedere a tutta una serie di funzioni, come il suo vasto archivio di transizioni di titoli o di strumenti audio, solo per citarne alcuni.

 All'avvio, Filmora vi presenta una schermata all'interno della quale dovrete scegliere un progetto a seconda della destinazione del video (Cinema, Instagram, widescreen, ecc). Una volta operata la scelta, vi ritroverete catapultati all'interno dell'editor, dove sareti supportati tra 3 grandi sezioni: la libreria con le funzioni principali in alto, l'anteprima a destra e lo storyboard in basso.

Ma per sapere come utilizzare al meglio Wondershare Filmora, ecco un tutorial in italiano

 Ogni lavoro terminato può essere esportato sul vostro dispositivo, o inviato direttamente su YouTube o Vimeo. Potrete scegliere tra diversi formati, tra cui MP4 e WMV, o salvarlo semplicemente come GIF.

Wondershare Filmora è scaricabile gratuitamente per sistemi operativi MacOS e Windows, ma sono disponibili alcuni piani a pagamento che eliminano la filigrana nei video realizzati.

Vai su Wondershare Filmora

{jcomments on}

{loadposition user6}